## SAP ABAP table BBPS SC APP SOS {Shopping Cart: Source of Supply}

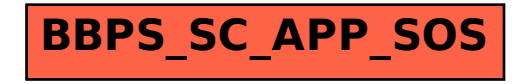